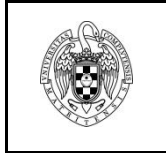

**EXAMEN FINAL SISTEMAS OPERATIVOS 4 de septiembre de 2012** Nombre y Apellidos: Nombre y Apellidos:

**Ejercicio 1 (3 pts):** Tras finalizar el diseño de nuestro sistema operativo, nos damos cuenta de que no proporcionamos soporte para semáforos generales. Por fortuna, sí disponemos de **mutex** y **variables condicionales**. Complete cada uno de los siguientes apartados para crear una biblioteca de rutinas que implemente semáforos generales a partir de mutex y variables condicionales.

a) (1pt) Describa en primer lugar la estructura de datos que representará al semáforo general, completando/modificando la propuesta a continuación:

```
typedef struct sem_t {
     mutex_t *cerrojo; // mutex
     cond_t *cond; // variable condicional 
     ......
} semaforo;
```
b) (1pt) Implemente la función de creación e inicialización del semáforo. ¿Qué parámetro(s) deberá recibir dicha función?

```
semaforo *crear_semaforo (.......) {
      ......
      semaforo *sem = malloc(sizeof(semaforo));
      pthread_mutex_init(sem->cerrojo,NULL);
      pthread_cond_init(sem->cond,NULL);
      ......
      return sem;
}
```
c) (1pt) Finalmente, implemente las funciones wait() y post(). Ambas recibirán como parámetro un semáforo (tipo **semaforo** creado en el apartado **a**) y devuelto por la función **crear\_semaforo**).

**Ejercicio 2 (1.5 pts):** Considerar la siguiente secuencia de referencias a direcciones de memoria virtual generadas por un sólo programa en un sistema con paginación pura:

```
0x10, 0x1A, 0x1F4, 0x17C, 0x7C, 0x3B9, 0x185, 0x2FF, 0x24C, 0x434, 0x458, 0x36D
```
- a) (0.5pts) Deducir la cadena de referencias (secuencia de números de página generadas por el programa), suponiendo un tamaño de página de 256 Bytes.
- b) (1pt) Determinar razonadamente el número de fallos de página para cada una de las siguientes estrategias de sustitución, suponiendo que hay dos marcos de página disponibles para el programa: **Óptima, FIFO, LRU, Reloj**.

**Ejercicio 3 (1.5 pt**): Dado el siguiente código (suponga que la asignación de PIDs por parte del SO es consecutiva y comienza en 0):

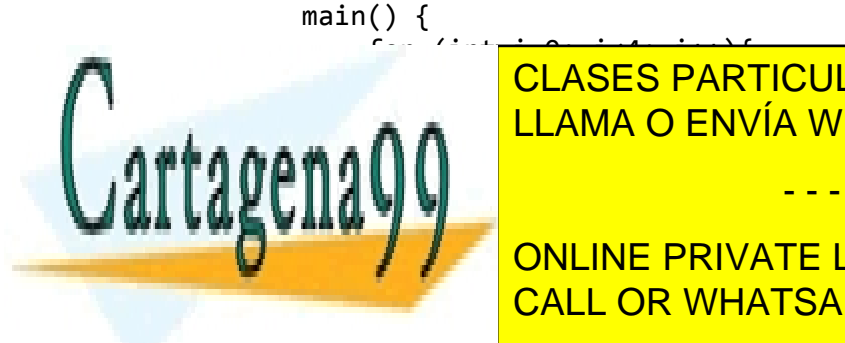

for (int<del>rinspective)</del> <u>I CLASES PARTICULARES, TUTORÍAS TÉCNICAS ONLINE</u> <u>LLAMA O ENVÍA WHATSAPP: 689 45 44 70</u>

**FRIM AT A PIDE PRIVATE LESSONS FOR SCIENCE STUDENTS** CALL OR WHATSAPP:689 45 44 70

b<del>ina jerarquico de procesos genera este programa.</del> c) (0.5pts) ¿Cuántos procesos de esta jerarquía estarán presentes simultáneamente en memoria como

- - -

máximo? www.cartagena99.com no se hace responsable de la información contenida en el presente documento en virtud al Artículo 17.1 de la Ley de Servicios de la Sociedad de la Información y de Comercio Electrónico, de 11 de julio de 2002. Si la información contenida en el documento es ilícita o lesiona bienes o derechos de un tercero háganoslo saber y será retirada. **Ejercicio 4 (1.5 pt**): Supóngase un disco de 256 cilindros, 4 cabezas, 100 sectores por pista y 2KB por sector. El disco gira a 6000rpm y el tiempo de desplazamiento o posicionamiento del brazo de cabezas de lectura/escritura es de 0.5ms por cilindro. El disco gira en dirección ascendente desde el sector 0 al 99 e inicialmente se encuentra en CPS (Cilindro, Pista y Sector)= (25, 3, 12).

- a) (0.5pts) Determinar el tiempo de posicionamiento del brazo de disco hasta alcanzar CPS=(15,2,15).
- b) (0.5pts) Calcular el tiempo necesario para la lectura de 900KB físicamente consecutivos a partir de la posición CPS del apartado anterior
- c) (0.5pts) y la posición CPS de la cabeza tras la lectura.

**Ejercicio 5 (2.5 pts):** Un sistema de ficheros basado en i-nodos y mapa de bits contiene la siguiente información:

Mapa de bits: 1 0 0 1 0 1 1 1 0 0 0 0 1 0 0 1 0 0 …………. 0 i-nodo 2 i-nodo 3 i-nodo 4 i-nodo 5 i-nodo 9 Tamaño | 1 #Enlaces NA Tipo  $F/D$  D Directo 3 Indirecto Null Tamaño | 2 #Enlaces  $\vert$  1 Tipo  $F/D$  F Directo 6 Indirecto | 7 Tamaño | 1 #Enlaces Tipo  $F/D$  | F Directo | 12 Indirecto Null Tamaño #Enlaces NA Tipo  $F/D$  D Directo 0 Indirecto Null Tamaño | 1 #Enlaces NA Tipo  $F/D$   $D$ Directo Indirecto Null Bloque 0 Bloque 3 Bloque 5 Bloque 6 Bloque 7 Bloque 12 Bloque 15 . 5  $\overline{\phantom{a}}$ .  $C$  9 D 4 . 2 .. A 3 B 5 E 4 . 9 .. 5 Datos sin formato Datos sin formato

- a) (1.5pts) Rellene los huecos para que el sistema sea consistente. Asuma para ello que el tamaño se expresa en bloques.
- b) (1pt) Dibuje el árbol del directorio empleando óvalos para los directorios, rectángulos para los ficheros y triángulos para los datos.

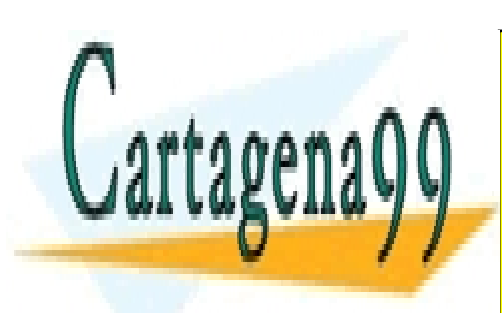

CLASES PARTICULARES, TUTORÍAS TÉCNICAS ONLINE LLAMA O ENVÍA WHATSAPP: 689 45 44 70

ONLINE PRIVATE LESSONS FOR SCIENCE STUDENTS CALL OR WHATSAPP:689 45 44 70

www.cartagena99.com no se hace responsable de la información contenida en el presente documento en virtud al Artículo 17.1 de la Ley de Servicios de la Sociedad de la Información y de Comercio Electrónico, de 11 de julio de 2002. Si la información contenida en el documento es ilícita o lesiona bienes o derechos de un tercero háganoslo saber y será retirada.

- - -